# **Using RSS feeds**

### What is RSS?

RSS stands for Really Simple Syndication. RSS is a time-saving way for you to receive news and information updates (often called "RSS feeds", "news feeds" or simply "feeds") from your favorite Web sites and blogs.

Typically RSS feeds consist of headlines and short summaries of new articles, blog entries or search results, though some Web sites and blogs offer the full text of articles or blog entrees as feeds.

### Why use RSS?

By using RSS you can stay on top of the news and information you need without using your e-mail system and without repeatedly checking multiple Web sites to see if they have been updated. RSS simplifies the way you stay informed and helps you take control of overloaded email inboxes.

#### How do I start using RSS feeds?

In general, the first thing you need is something called a news reader. This is a piece of software that checks RSS feeds and lets you read any new articles that have been added to them. There are many different versions, some of which are accessed using a browser, and some of which are downloadable applications. Browser-based news readers let you catch up with your RSS feed subscriptions from any computer, whereas downloadable applications let you store them on your main computer, in the same way that you either download your e-mail, or keep it on a web-based service.

Once you have chosen a news reader, all you have to do is to decide what content you want to receive in your news reader, by finding and subscribing to the relevant RSS feeds. For example, if you would like the latest courses added to LOICZ website, simply visit the "Subrscibe LOICZ RSS Feed link".

## Subsrcribe LOICZ RSS feed

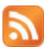

Subscribe LOICZ RSS feed here: